### **Nexus Ingester**

Shelly Ren Neutron Data Analysis and Visualization Group

March 12, 2013

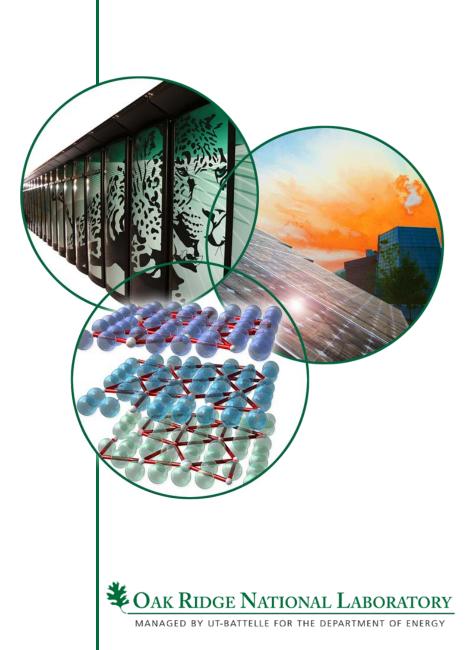

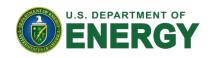

# **NeXus Ingester**

### What is it?

It is a python script which can:

- ingest Nexus metadata including related data files into ICAT4 DB
- consume SOAP based web service via a python-suds library, which is a lightweight SOAP python client
- call a get method to search on an ICAT4 server, then a create or update method on an ICAT4 server based on the search results
- use a configure file named icat4.cfg to get DB ids for facilities, instruments, investigation types, dataset types etc for better performance. The configure file is generated via the cacheICAT script
- be packed in an rpm package to be installed on various machines -- ease of deployment and upgrade.
- be easily modified to ingest reduced data and simulation data

## **NeXus Ingester**

### When is this useful?

- need to do insert metadata into the ICAT4 DB after an experiment is finished
- when a run is already existed in the ICAT4 DB such that an update operation is necessary

### Is anyone using it?

• Used by all SNS instruments in user program